# **Solr Mailing Lists**

## **Table of contents**

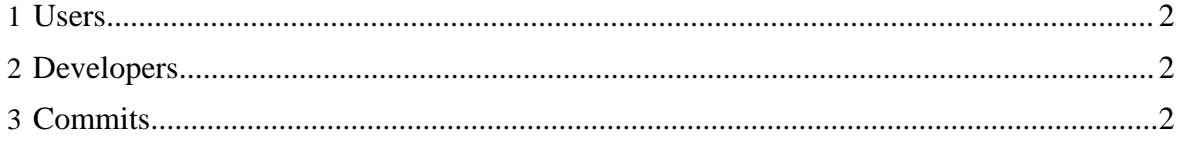

### <span id="page-1-0"></span>**1 Users**

If you use Solr, please subscribe to the Solr user mailing list.

The Solr user mailing list is : [solr-user@lucene.apache.org](mailto:solr-user@lucene.apache.org).

- [Subscribe to List](mailto:solr-user-subscribe@lucene.apache.org)
- [Unsubscribe from List](mailto:solr-user-unsubscribe@lucene.apache.org)
- [View List Archive](http://mail-archives.apache.org/mod_mbox/lucene-solr-user/) (Alternate list archive providers can be found on the [wiki](http://wiki.apache.org/solr/SolrResources))

#### Note:

In order to post to the list, it is necessary to first subscribe to it.

## <span id="page-1-1"></span>**2 Developers**

If you'd like to contribute to Solr, please subscribe to the Lucene/Solr developer mailing list.

The Lucene/Solr developer mailing list is: [dev@lucene.apache.org](mailto:dev@lucene.apache.org).

- [Subscribe to List](mailto:dev-subscribe@lucene.apache.org)
- [Unsubscribe from List](mailto:dev-unsubscribe@lucene.apache.org)
- [View List Archive](http://mail-archives.apache.org/mod_mbox/lucene-dev/) (Alternate list archive providers can be found on the [wiki](http://wiki.apache.org/solr/SolrResources))
- [View Pre Lucene/Solr Merge List Archive](http://mail-archives.apache.org/mod_mbox/lucene-solr-dev/)

#### Note:

In order to post to the list, it is necessary to first subscribe to it.

# <span id="page-1-2"></span>**3 Commits**

If you'd like to see changes made in Solr's [version control system](version_control.html) then subscribe to the Solr commit mailing list.

- [Subscribe to List](mailto:commits-subscribe@lucene.apache.org)
- [Unsubscribe from List](mailto:commits-unsubscribe@lucene.apache.org)